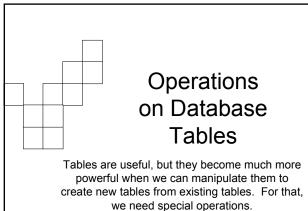

## Tables that Produce Other Tables

- Table operations can involve one or many tables
- These basic operations are usually used together to create specific user "views" of the database
  - ☐ These views are tables created from other tables. They do not exist by themselves in the database
  - $\hfill\Box$  They are created to show certain rows and columns of data
- Let's look at the basic operations performed on tables...
  - ☐ Select (also known as Restrict), Project, Union, Difference, Product

| Restrict (Select) Operation                                                                                                    |                |               |                     |
|----------------------------------------------------------------------------------------------------|----------------|---------------|---------------------|
| Employee ID Last Nam                                                                                                    | e   First Name | Hire Date     | Address             |
| i Davolio                                                                                                    | Nancy          | 01-May-1992   | 507 - 20th Ave. E.  |
| 2 Fuller                                                                                                    | Andrew         | 14-Aug-1992   | 908 W. Capital Way  |
| 3 Leverling                                                                                                    | Janet          | 01-Apr-1992   | 722 Moss Bay Blvd.  |
| 4 Peacock                                                                                                    | Margaret       | 03-May-1993   | 4110 Old Redmond Rc |
| 5 Buchanan                                                                                                    | Steven         | 17-Oct-1993   | 14 Garrett Hill     |
| 6 Suyama                                                                                                    | Michael        | 17-Oct-1993   | Coventry House      |
| We could create a subset from the Employee table of just those employees hired in 1992. Restrict, by itself, returns all columns but only certain rows. Restrict extract records. |                |               |                     |
| Employee ID Last Name                                                                                                    | First Name     | Hire Date     | Address             |
| 1 Davolio                                                                                                    | Nancy          | 01-May-1992 5 | 507 - 20th Ave. E.  |
| 2 Fuller                                                                                                    | Andrew         | 14-Aug-1992 9 | 908 W. Capital Way  |
| 3 Leverling                                                                                                    | Janet          | 01-Apr-1992 7 | 722 Moss Bay Blvd.  |
| Subset of Table A, 3 rows only                                                                                                    |                |               |                     |

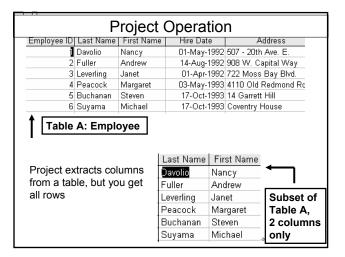

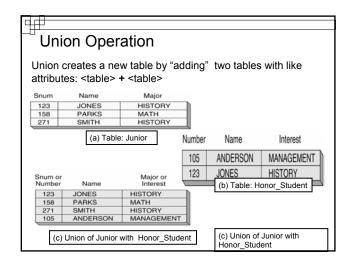

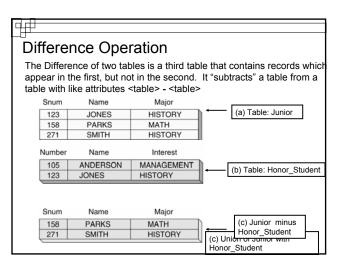

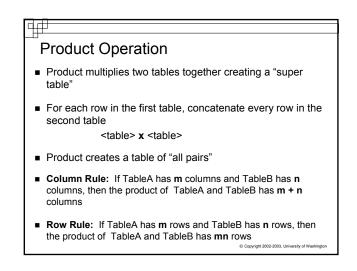

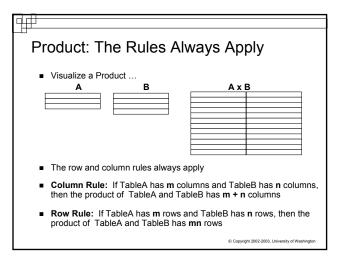

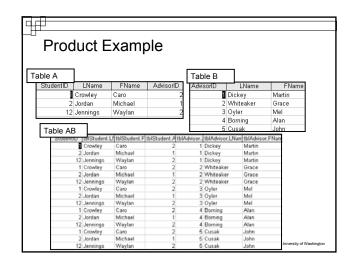

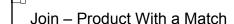

- The join operation also combines tables and is actually a combination of the product, restrict, and project operations
- Natural Join... suppose two tables have the same attribute, then use the Product operation to pair all rows of the two tables, but keep only those rows that match on the common attribute and remove duplicates
- Other joins are those done with other relational operators:<, >, <=, etc.</li>
- Join is very useful because it allows us to construct more complete database views from small tables

© Copyright 2002-2003, University of Washington

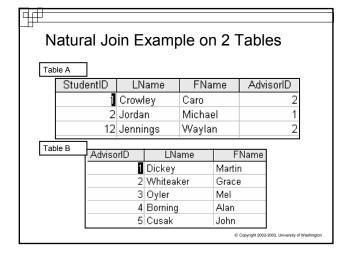

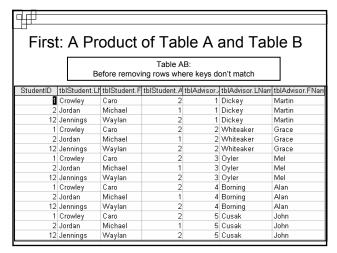

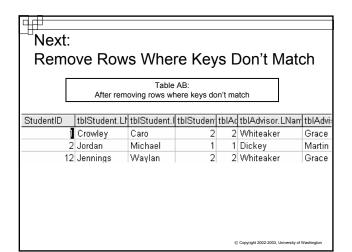

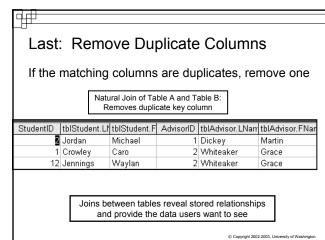

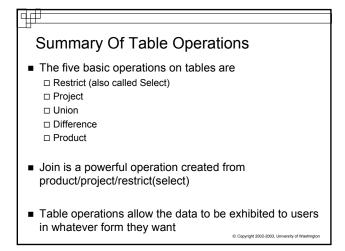